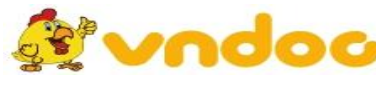

1

 *VnDoc. com - Tải tài liệu, văn bản pháp luật, biểu mẫu miễn phí* **[GIÁO ÁN TIN](https://vndoc.com/giao-an-dien-tu-lop-4) HỌC 4**

## **TUẦN 6 - LỚP 4 BÀI 3: SAO CHÉP HÌNH**

## **I. Mục tiêu:**

- HS biết tác dụng của việc sao chép hình các đối tượng khi làm việc trên máy tính.
- HS thực hiện được thao tác sao chép một phần hình vẽ.
- HS trật tự nghe giảng và thực hành đạt được hiệu quả.

## **II. Phương tiện dạy học**

- *Chuẩn bị của GV*: KHBD, sách giáo khoa, phòng máy, paint và tệp hình vẽ
- *Chuẩn bị của HS*: Sách giáo khoa, tập và dụng cụ học tập.

## **III. Hoạt động dạy học**

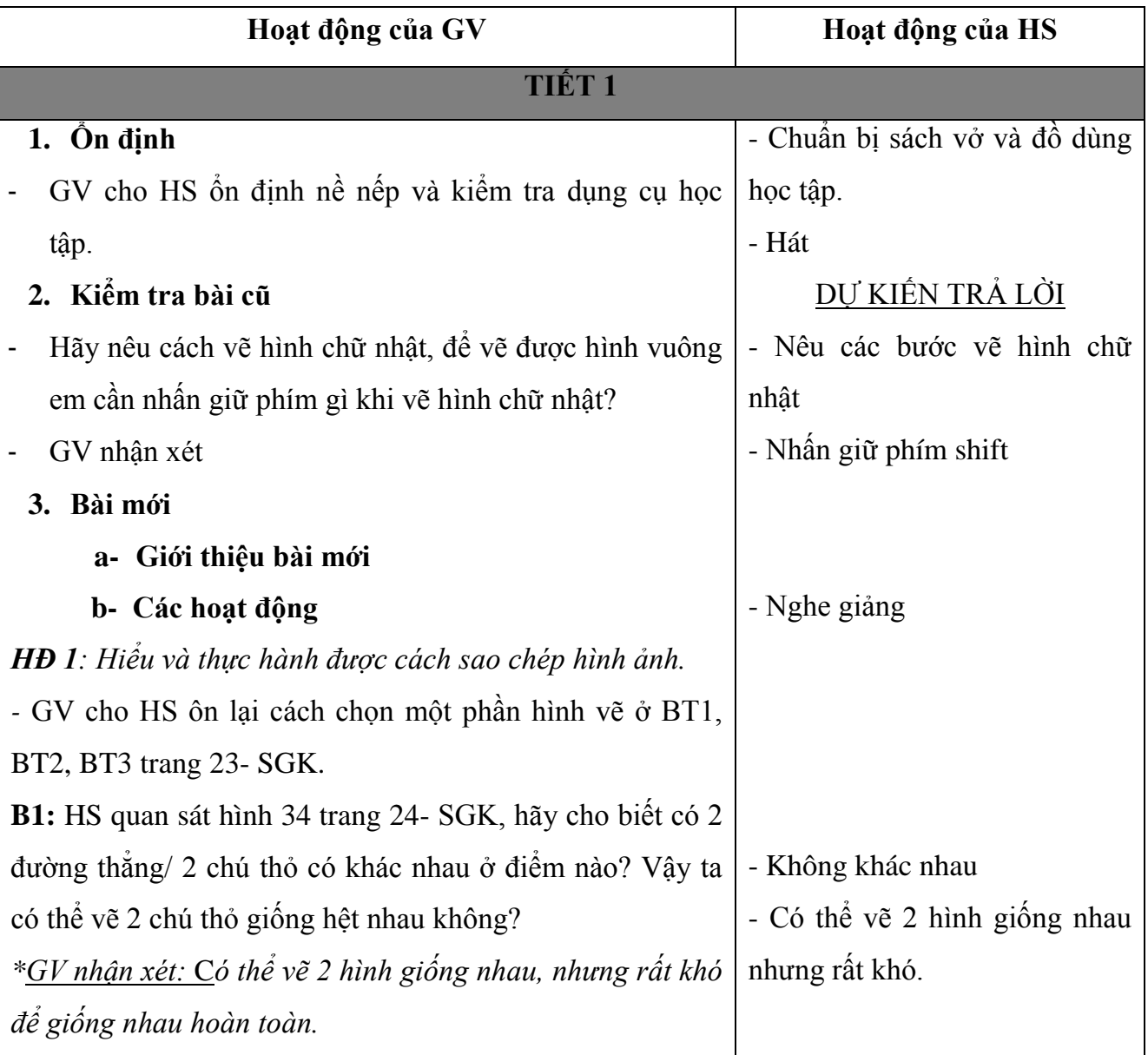

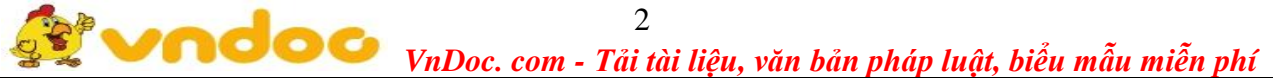

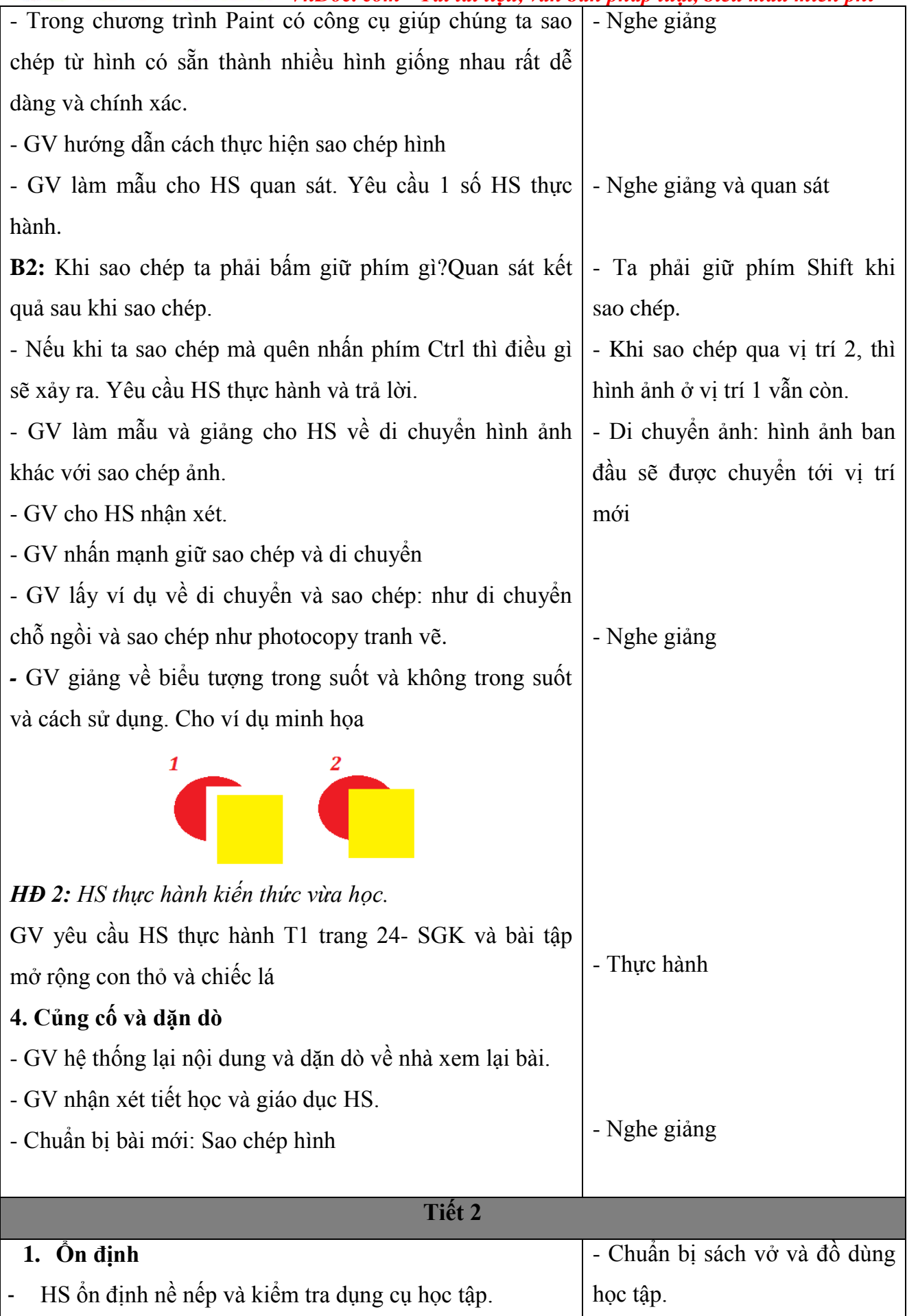

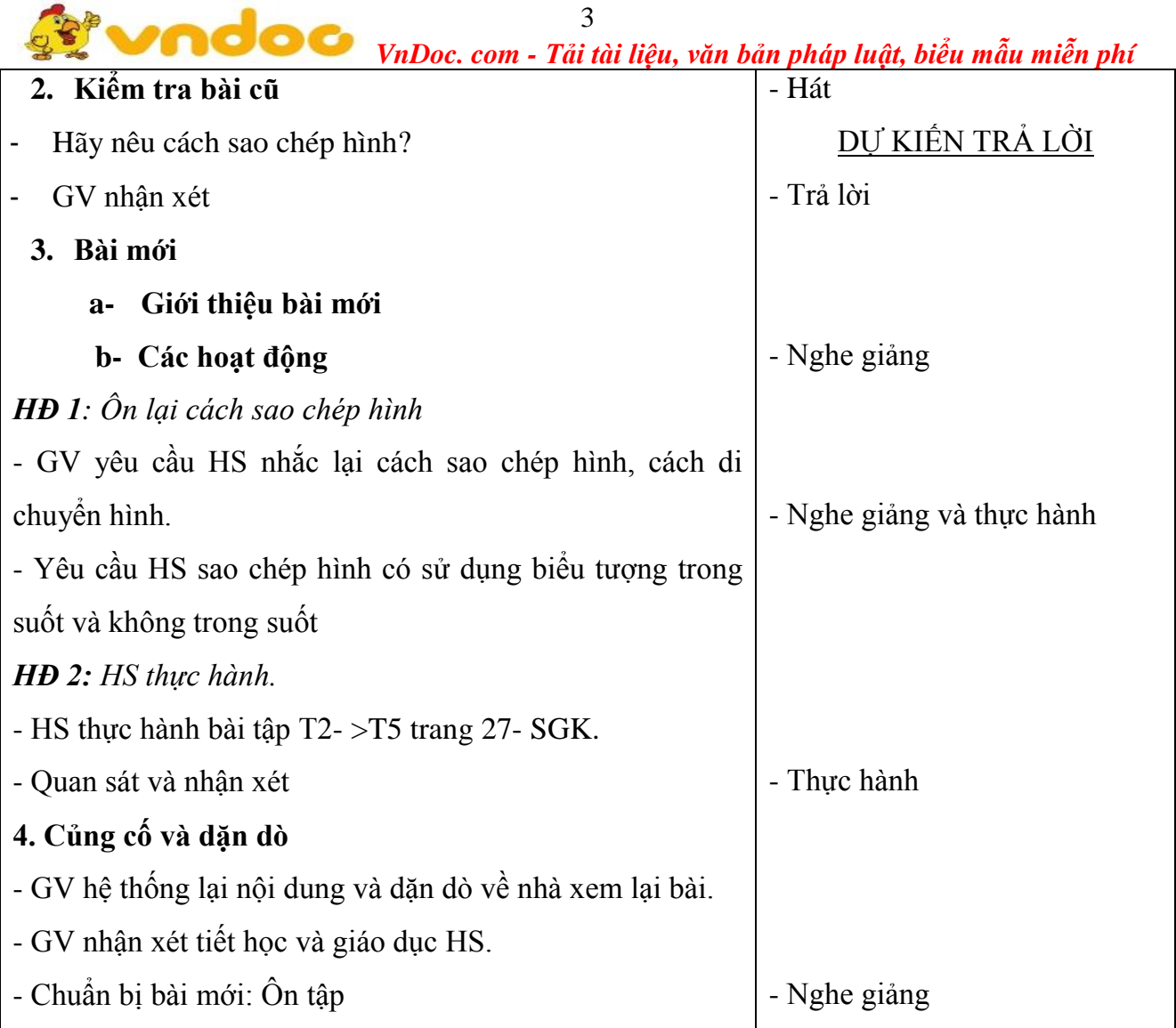